**Energy2D с кряком Скачать бесплатно без регистрации [Mac/Win]**

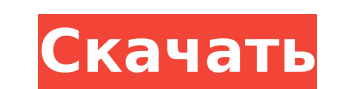

**Energy2D Crack+ Free [Mac/Win] [Updated] 2022**

Energy2D Crack Mac — бесплатное приложение, визуализирующее все результаты исследований в области термодинамической физики. Это приложение для создания симуляций и проектов. Этот симулятор представляет все уравнения физики в графической форме. С помощью Energy2D Torrent Download вы сможете создавать симуляции ряда экспериментов. Физика: теплота, масса, энергия, уравнение энергии (нулевой закон, первый закон, второй закон термодинамики), термодинамика, термофорез, инфильтрационное тепло, модель переноса энергии, энергия, измеренное значение температуры, нулевая точка, частицы, скорости частиц, тепловая масса Линии тока, Дань тепла, Теплопередача, Тепловой поток, Конвекция, Тепловой поток. Энергетический 2D-дизайн: Energy2D — это полностью бесплатное программное обеспечение, позволяющее создавать симуляции на основе физических уравнений. Все уравнения физики представлены в графической форме. Теперь пользователи могут создавать и визуализировать свои собственные симуляции. Это отличное программное обеспечение для моделирования исследований в области физики. Energy2D — идеальное программное обеспечение для создания анимации. Это отличное программное обеспечение для физических экспериментов. Ваше мнение очень важно для нас. Если вам нравится Energy2D или другие программы, вы можете помочь нам, оценив это приложение в Google Play или рассказав своим друзьям, отправив ссылку на свою страницу в Facebook, Twitter или Google+. КОНТАКТ: Электронная почта: support@energy2d.com | Веб-сайт: ПОЛИТИКА КОНФИДЕНЦИАЛЬНОСТИ: Спасибо! Energy2D - многоцелевой симулятор физики. Описание ПО: Energy2D — бесплатное приложение, которое визуализирует все результаты исследований в области термодинамической физики. Это приложение для создания симуляций и проектов. Этот симулятор представляет все уравнения физики в графической форме. Энергетический 2D-дизайн: Energy2D — это полностью бесплатное программное обеспечение, позволяющее создавать симуляции на основе физических уравнений. Все уравнения физики представлены в графической форме. Теперь пользователи могут создавать и визуализировать свои собственные симуляции. Это отличное программное обеспечение для моделирования исследований в области физики. Энергия 2D Описание: Energy2D — идеальное программное обеспечение для создания анимации. Энергетический 2Dдизайн: Energy2D — это полностью бесплатное программное обеспечение, позволяющее создавать симуляции на основе физических уравнений. Все уравнения физики представлены в графической форме. Теперь пользователи могут создавать и визуализировать свои собственные симуляции. это

## **Energy2D Crack Download [Mac/Win]**

Energy2D Cracked 2022 Latest Version — это полностью интегрированное и универсальное физическое программное обеспечение, позволяющее проводить как теоретические, так и практические исследования. Он помогает создавать и анализировать произвольные сценарии переноса тепла, излучения, массы и света. Программное обеспечение также позволяет рассчитать ваше оборудование, выполнить анализ и измерить эффективность энергосберегающих систем. Energy2D Crack Mac сочетает в себе: - уникальный, интуитивно понятный пользовательский интерфейс; - самые сложные уравнения, необходимые для любого физического моделирования; - все инструменты, необходимые для создания полноценного сценария; встроенный плеер для отображения результатов. Особенности Energy2D Full Crack Особенность 1: Тепловые волны С помощью Energy2D вы можете создать атмосферу тепла, которая может представлять температуру или диффузию тепла. Используя модуль обогрева/охлаждения, вы можете использовать воздух в качестве резервуара энергии и при этом добиться того же эффекта, что и при моделировании рассеивания тепла. Функции Модельер Создавайте собственные модели с помощью пользовательского интерфейса. Нагрев и охлаждение воздуха можно адаптировать в соответствии со сценой, которую вы создаете с помощью модуля нагрева и охлаждения. Перетащите тепло, массовый расход, свет или излучение, и вы сможете изменить излучательную способность и поглощение наиболее подходящим образом. Сохраните и отредактируйте созданный сценарий. Чтобы изменить параметры, используемые в вашей модели, вы можете использовать свойства и модуль свойств свойств. Вы можете создать несколько сценариев в одном файле и применить их с помощью файла настроек приложения. Воспроизведение Встроенный проигрыватель позволяет задать временной интервал и воспроизведение симуляции, а также задать процент зацикливания в тех случаях, когда это необходимо. События: Чтобы двигать, стрелять или перетаскивать курсор, вы можете связать событие с потоком тепла/массы/света, добавив к нему скрипт. Вы можете настроить скрипт отдельно от потока тепла/массы/света. Вы можете определить триггер и применить скрипт, когда он произойдет. Существуют высокие и низкие события, а также интервалы, которые можно использовать в соответствии с вашими потребностями. События могут быть сопоставлены с положением экрана и оси. Вы также можете проверить положение курсора в вашей сцене и назначить ему скрипт. Кроме того, вы можете копировать и вставлять события из разных частей вашей симуляции, чтобы получить полный сценарий. Синхронизация Если вы используете несколько компьютеров, вы можете синхронизировать температуру 1709e42c4c

**Energy2D Crack+ (LifeTime) Activation Code**

Смотрите также Службы данных Adobe LiveCycle использованная литература внешние ссылки Категория:Научные программыЛегкий выпускной коллектор со встроенными глушителями. Коллектор изготовлен из стали с порошковым покрытием. Стальные материалы с порошковым покрытием легче и прочнее, чем их аналоги из нержавеющей стали и чугуна. Выпускной коллектор сварен для превосходной линии сварки. Встроенные глушители изготовлены из легкого металла с порошковым покрытием. Они легкие, прочные и долговечные. Они есть... Легкий выпускной коллектор со встроенными глушителями. Коллектор изготовлен из стали с порошковым покрытием. Стальные материалы с порошковым покрытием легче и прочнее, чем их аналоги из нержавеющей стали и чугуна. Выпускной коллектор сварен для превосходной линии сварки. Встроенные глушители изготовлены из легкого металла с порошковым покрытием. Они легкие, прочные и долговечные.... Легкий выпускной коллектор со встроенными глушителями. Коллектор изготовлен из стали с порошковым покрытием. Стальные материалы с порошковым покрытием легче и прочнее, чем их аналоги из нержавеющей стали и чугуна. Выпускной коллектор сварен для превосходной линии сварки. Встроенные глушители изготовлены из легкого металла с порошковым покрытием. Они легкие, прочные и долговечные. Они... Легкий выпускной коллектор со встроенными глушителями. Коллектор изготовлен из стали с порошковым покрытием. Стальные материалы с порошковым покрытием легче и прочнее, чем их аналоги из нержавеющей стали и чугуна. Выпускной коллектор сварен для превосходной линии сварки. Встроенные глушители изготовлены из легкого металла с порошковым покрытием. Они легкие, прочные и долговечные. Они... Легкий выпускной коллектор со встроенными глушителями. Коллектор изготовлен из стали с порошковым покрытием. Стальные материалы с порошковым покрытием легче и прочнее, чем их аналоги из нержавеющей стали и чугуна.Выпускной коллектор сварен для превосходной линии сварки. Встроенные глушители изготовлены из легкого металла с порошковым покрытием. Они легкие, прочные и долговечные. Они... Легкий выпускной коллектор со встроенными глушителями. Коллектор изготовлен из стали с порошковым покрытием. Стальные материалы с порошковым покрытием легче и прочнее, чем их аналоги из нержавеющей стали и чугуна. Выпускной коллектор сварен для превосходной линии сварки. Встроенные глушители изготовлены из легкого металла с порошковым покрытием. Они легкие, прочные и долговечные. Они... Легкий выпускной коллектор со встроенными глушителями. Коллектор изготовлен из стали с порошковым покрытием. Сталь с порошковым покрытием

**What's New in the Energy2D?**

Energy2D — это бесплатное и полнофункциональное программное обеспечение для трехмерной физики, предназначенное для решения различных задач, связанных с теплом и излучением. Являясь уникальным образовательным приложением общего назначения, Energy2D представляет собой программное обеспечение, позволяющее создавать симуляции на основе физических уравнений. Кроме того, это приложение поддерживает интерактивные приложения, позволяющие просматривать влияние таких параметров, как тепло, излучение, свет и массовый расход. Ключевые особенности Energy2D: Моделирование проблем с теплом и теплопередачей Расчет данных для трехмерных задач Вставьте уравнение Ньютона-Винчестера в устройство Рассчитать тепловой поток Создать ускорение Создание альтернативных уравнений Создание анимированных симуляций Ручная аппаратура Energy2D — это надежное программное обеспечение, созданное для научных, образовательных и информационных целей, позволяющее наблюдать за активностью теплового, радиационного, светового и массового расхода. Программное обеспечение позволяет создавать симуляции, основанные на физических уравнениях, для просмотра влияния таких параметров в повседневной жизни. Физико-термодинамические исследования Energy2D позволяет создавать несколько типов моделей как для эмпирических исследований, так и для практического моделирования. Например, при строительстве дома Energy2D может создать симуляцию на основе нескольких критериев, чтобы показать вам эффективность системы сохранения тепла. Программное обеспечение может отображать множество физических экспериментов. Параметры, которые вы можете изучать с помощью Energy2D, включают тепло, температуру, теплопроводность, конвекцию, излучение, гидродинамику, взаимодействие частиц или коэффициент энергии здания. Некоторыми из практических применений этих тематических исследований являются тепловое равновесие, нулевой закон термодинамики, эластичность материалов, столкновения, термофорез, эффект ветра, тепловые мосты в зданиях, камины, инфильтрация или эффективность солнечного нагрева. Спроектируйте и создайте собственную установку Программное обеспечение поставляется с большой серией анимированных настроек, которые позволяют вам просматривать симуляции вышеупомянутых параметров и многое другое. Кроме того, вы можете создать собственную модель, нарисовав линии с указанием мест эвакуации или разрешений на отопление. Воспроизведение симуляции зависит от определенных уравнений и команд, которые необходимо реализовать. Вы можете создать полный сценарий события в Script Console, затем позволить программе скомпилировать и применить его к вашей установке. Вы можете создавать специальные зоны наблюдения, накладывая осевой график поверх модели. Таким образом, вы можете указать эволюцию двух параметров одновременно. Могут быть вставлены линии изотермы, теплового потока, скорости или потока, а кончик курсора может указывать температуру в определенном месте. образование

**System Requirements For Energy2D:**

Минимум: ОС: Windows 8.1 Windows 8.1 Процессор: 2 ГГц 2 ГГц ОЗУ: 2 ГБ 2 ГБ графики: 256 МБ видеопамяти Жесткий диск с видеопамятью 256 МБ: 16 ГБ 16 ГБ DirectX: версия 11 Сеть версии 11: широкополосное подключение к Интернету Широкополосное подключение к Интернету Звуковая карта: Звуковая карта, совместимая с DirectX Звуковая карта, совместимая с DirectX Разрешение: 1366 x 768 1366 x 768 Расчетная продолжительность: 90 минут Рекомендуемые: ОС: Windows 8.1